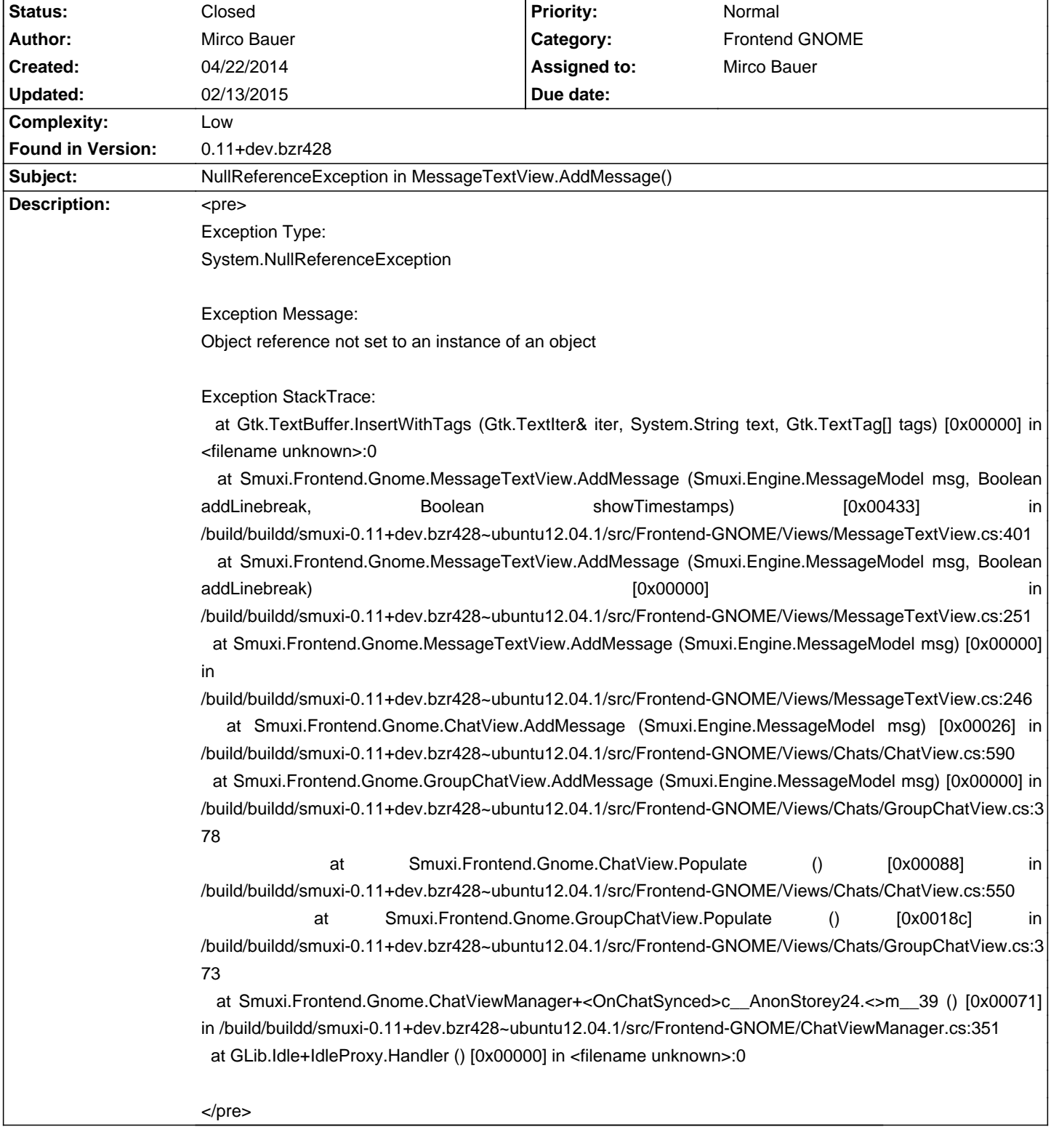

# **Smuxi - Bug # 962: NullReferenceException in MessageTextView.AddMessage()**

## **Associated revisions**

## **04/23/2014 12:26 PM - Mirco Bauer**

Frontend-GNOME: fixed NRE thrown in MessageTextView.AddMessage() (closes: #962)

## **History**

## **04/22/2014 08:37 PM - Mirco Bauer**

## <pre>

2014-04-22 20:21:12,080 [Threadpool worker] INFO Smuxi.Frontend.EngineManager - Connecting to: tcp://127.0.0.1:7689/SessionManager

(smuxi-frontend-gnome:9712): Gtk-CRITICAL \*\*: IA\_\_gtk\_text\_buffer\_insert: assertion 'text != NULL' failed

2014-04-22 20:22:15,908 [Main] ERROR Smuxi.Frontend.Gnome.Frontend - ShowException(): Exception:

System.NullReferenceException: Object reference not set to an instance of an object

at Gtk.TextBuffer.InsertWithTags (Gtk.TextIter& iter, System.String text, Gtk.TextTag[] tags) [0x00000] in <filename unknown>:0

 at Smuxi.Frontend.Gnome.MessageTextView.AddMessage (Smuxi.Engine.MessageModel msg, Boolean addLinebreak, Boolean showTimestamps) [0x00433] in /build/buildd/smuxi-0.11+dev.bzr428~ubuntu12.04.1/src/Frontend-GNOME/Views/MessageTextView.cs:401

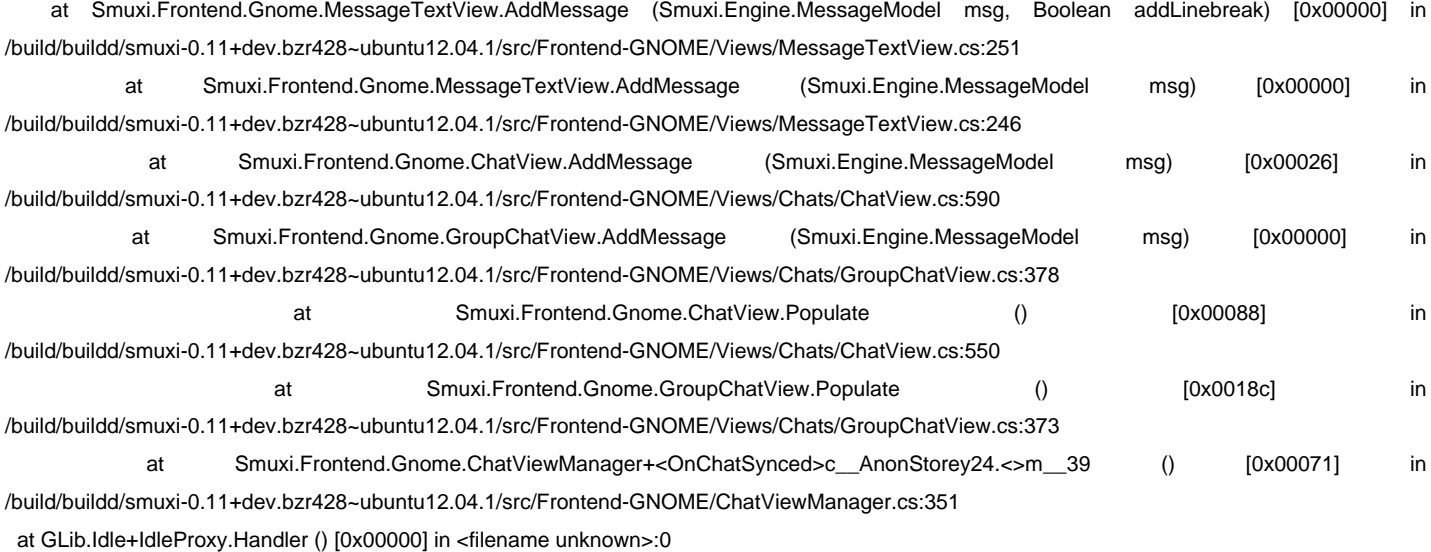

</pre>

#### **04/22/2014 08:38 PM - Mirco Bauer**

- Found in Version set to 0.11+dev.bzr428

#### **04/22/2014 09:13 PM - Mirco Bauer**

### <pre>

2014-04-21 13:30:57,057 [IrcProtocolManager (irc.freenode.net:6666) listener] DEBUG MESSAGEPARSER - IrcMessageData nick: 'jamesaxl' ident: '~jamesaxl' host: '41.251.255.113' type: 'ChannelMessage' from: 'jamesaxl!~jamesaxl@41.251.255.113' channel: '#smuxi-devel' message: 'meebey: could you try this please "curl https://api.github.com/repos/jamesaxl/smuxi-hooks/git/trees/master?recursive=1"' </pre>

#### becomes

<pre>

{

13:30:57 <jamesaxl> meebey: could you try this please "curl https://api.github.com/repos/jamesaxl/smuxi-hooks/git/trees/master?recursive=1 </pre>

#### **04/22/2014 09:33 PM - Mirco Bauer**

```
<pre>

  "TimeStamp" : "/Date(1398194097270)/",

  "MessageParts" : [

    {

       "Italic" : false,

       "Text" : "<",

       "BackgroundColor" : {

         "Value" : -1

      },
```

```
 "Type" : "Text",

   "IsHighlight" : false,

   "Underline" : false,

   "Bold" : false,

   "ForegroundColor" : {

      "Value" : -1

   }

 },

 {

   "Italic" : false,

   "Text" : "meebey3",

   "Type" : "Text",

   "BackgroundColor" : {

     "Value" : -1

   },

   "IsHighlight" : false,

   "Underline" : false,

   "Bold" : true,

   "ForegroundColor" : {

     "Value" : 255

   }

 },

 {

   "Italic" : false,

   "Text" : "> meebey: could you try this please \"curl ",

   "Type" : "Text",

   "BackgroundColor" : {

     "Value" : -1

   },

   "Underline" : false,

   "Bold" : false,

   "IsHighlight" : false,

   "ForegroundColor" : {

     "Value" : -1

   }

 },

 {

   "Italic" : false,

   "Url" : "https://api.github.com/repos/jamesaxl/smuxi-hooks/git/trees/master?recursive=1",

   "Type" : "URL",

   "BackgroundColor" : {

     "Value" : -1

   },

   "ForegroundColor" : {

     "Value" : -1

   },

   "IsHighlight" : false,

   "Bold" : false,

   "Underline" : false

 },

 {

   "Italic" : false,

   "Text" : "\"",
```

```
 "Type" : "Text",

       "BackgroundColor" : {

          "Value" : -1

       },

       "Underline" : false,

       "Bold" : false,

       "IsHighlight" : false,

       "ForegroundColor" : {

          "Value" : -1

       }

     }

   ],

   "MessageType" : "Normal"

}
```
</pre>

## **04/23/2014 12:30 PM - Mirco Bauer**

- Target version changed from TBD to 0.11.1
- Complexity set to Low

## **04/23/2014 02:15 PM - Mirco Bauer**

- Status changed from New to Closed
- % Done changed from 0 to 100

Applied in changeset commit:"2223ae93ccc95b89f71bf5634ab7ec9d296912ed".